**Nhreplace Crack Torrent (Activation Code) (April-2022)**

[Download](http://evacdir.com/kowloon?breton=crescent/extremeness&ZG93bmxvYWR8RWU4TXpWNGRueDhNVFkxTkRVMU9UY3dNbng4TWpVM05IeDhLRTBwSUhKbFlXUXRZbXh2WnlCYlJtRnpkQ0JIUlU1ZA=ardilles&TmhyZXBsYWNlTmh=)

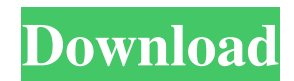

# **Nhreplace Crack Free Download [Win/Mac]**

Requires Nmap 5.51 or later. Nhreplace is a light, but powerful piece of software that enables you to replace text in regular files or standard strings with the desired text or expression. Enables you to search for specific words within the files After a quick and straightforward setup, you can access the application via Windows' command line console. Considering that the app comes with a CLI instead of a regular interface, it is safe to assume that the program addresses advanced users who are accustomed to working with commands. The idea behind the application is to provide you with a quick way to search for the desired text so that you can replace it with an edited or corrected version. The utility allows you to use plain text or a regular expression as the search string, whereas the replacements you can make include static text, static text with escape characters, the content of a text file as well as the formatted result of a regular expression. It can convert code pages of several text files It is worth mentioning that the program can also be used for converting the code pages of several types of text files, namely ANSI, UTF-8, Unicode and OEM. You will be happy to learn that the application can perform the conversion at the same time with the text replacement. Consequentially, it can read and replace text strings in an ANSI file and then save the results in a UTF-16 or Unicode format. A further noteworthy feature is that the program can be used in VBS, JS, CMD, BAT or PowerShell batch files and scripts. As you would expect, once you configure all settings via command line arguments, there is no need for more interactive input from the user. A tool designed for batch replacing text in files and strings All in all, if you are involved in a project that entails locating specific sets of texts across multiple files so that you can replace them with the correct text or a regular expression, then perhaps Nhreplace could come in handy. ... "The idea behind the application is to provide you with a quick way to search for the desired text so that you can replace it with an edited or corrected version. The utility allows you to use plain text or a regular expression as the search string, whereas the replacements you can make include static text, static text with escape characters, the content of a text file as well as the formatted result of a regular expression." " The idea behind the application is to provide you with a quick way to search for the desired text

#### **Nhreplace With License Key [Latest 2022]**

Text Editor Replacement Macro for Microsoft Word (32-bit) Author: N.A. Keywords: Text editor macro, macro for word, macro for word replacement, macro for word replacement, text replacement macro, replacement macro File: TextReplacer.rar Name: Text Replacer Macro Size: 175 Mb Version: 1.0.0.0 License: Copyright (C) 2006-2007 N.A. Trademark: N.A. Brief description of the program: An easy-to-use macro replacement tool for the Microsoft Word program that enables you to replace text in regular files or standard strings with the desired text or expression. You will also find the tool to be compatible with the following code pages: Windows 95/98/NT 4.0 (ANSI/OEM) Windows 2000/XP/2003 (UTF-8) Windows 2000/XP/2003 (Unicode) Windows 2000/XP/2003 (ANSI/OEM) File -> Replace. In the Replace For menu, select the file to use the macro on. In the Text to Replace with menu, select the Text to Replace with the desired text. In the File to Use the Text to Replace With, select the text file containing the text to replace with the desired text. Select the desired text. In the Replace All menu, select if you want to replace all text in the file. Click Replace. The macro will now replace the text in the file you specified in the Replace With menu. The file in the text file will now be changed to the text in the text box you specified in the Replace With menu. Text Replacer. In the Replace For menu, select the file to use the macro on. In the Text to Replace with menu, select the Text to Replace with the desired text. In the File to Use the Text to Replace With, select the text file containing the text to replace with the desired text. Select the desired text. In the Replace All menu, select if you want to replace all text in the file. Click Replace. The macro will now replace the text in the file you specified in the Replace With menu. The file in the text file will now be changed to the text in the text box you specified in the Replace With menu. Text Replacer. In the Replace For menu, select the file to use the macro on. In the Text to Replace 1d6a3396d6

## **Nhreplace With Registration Code**

Powerful tool that helps you to quickly replace text in several files. Supports Windows, VBS, JS, BAT, PowerShell and CMD scripts. One click and you have your replacement text in the application. Integrates with any kind of text files, regardless of the file extension. Converts text pages to Unicode, UCS-2, UTF-16 and UCS-4. Review: The free version of this powerful text replacement software comes with 20 text replacements, but you need to purchase the full version to unlock its total replacement functionality. Although there is no GUI, Nhreplace is able to replace text in files and strings with ease. It is also capable of identifying specific expressions within files and replace them with the desired content. It allows you to find words or expressions within several text files simultaneously, so you can easily replace them. After some setup and configuration, Nhreplace makes it possible for you to locate files or strings within several formats, and replace them accordingly. This powerful text replacement utility is a powerful and powerful batch utility. Advanced users will appreciate the fact that it comes with a command line interface for all its features and settings. In addition, it comes with a powerful command line interface for batch files. You may need to be able to convert the content of text files from one code page to another. Nhreplace Key Features: Powerful text replacement utility that can be used for batch files, programs and scripts. Supports Windows, VBS, JS, BAT, PowerShell and CMD scripts. One click and you have your replacement text in the application. Integrates with any kind of text files, regardless of the file extension. Converts text pages to Unicode, UCS-2, UTF-16 and UCS-4. It can replace text across multiple files in just a few clicks. Supports regular expression searches and replacements within files. Enables you to search for specific words within files. Nhreplace Key Benefits: Can replace text strings in both regular and ANSI files. It allows you to make numerous replacements in a single batch file. Allows you to use regular expressions and replace text. Can be used with plain text or regular expressions. Supports any kind of files. In addition, it can convert text pages from one code

#### **What's New In?**

Nhreplace is a light, but powerful piece of software that enables you to replace text in regular files or standard strings with the desired text or expression. Enables you to search for specific words within the files After a quick and straightforward setup, you can access the application via Windows' command line console. Considering that the app comes with a CLI instead of a regular interface, it is safe to assume that the program addresses advanced users who are accustomed to working with commands. The idea behind the application is to provide you with a quick way to search for the desired text so that you can replace it with an edited or corrected version. The utility allows you to use plain text or a regular expression as the search string, whereas the replacements you can make include static text, static text with escape characters, the content of a text file as well as the formatted result of a regular expression. It can convert code pages of several text files It is worth mentioning that the program can also be used for converting the code pages of several types of text files, namely ANSI, UTF-8, Unicode and OEM. You will be happy to learn that the application can perform the conversion at the same time with the text replacement. Consequentially, it can read and replace text strings in an ANSI file and then save the results in a UTF-16 or Unicode format. A further noteworthy feature is that the program can be used in VBS, JS, CMD, BAT or PowerShell batch files and scripts. As you would expect, once you configure all settings via command line arguments, there is no need for more interactive input from the user. A tool designed for batch replacing text in files and strings All in all, if you are involved in a project that entails locating specific sets of texts across multiple files so that you can replace them with the correct text or a regular expression, then perhaps Nhreplace could come in handy. A: I've been using Notepad++'s search-and-replace feature for a very long time. It's not really designed for batch operations, but it has a convenient "Batch" menu option for that, which lets you specify a number of files and replace in them in the current opened file. It comes with a tutorial that covers how to create a basic search-and-replace expression that will replace all occurrences in the current file. If you really wanted to be fancy, you could create a separate search expression to replace all occurrences in the current file, and a separate replace expression to replace only all occurrences in the current file. Of course, if you have an idea of what you're looking for, you can write both expressions and then find all occurrences of your search pattern, and replace it with the result of the replace expression. But, if you already have a search expression you want to apply to multiple files, why reinvent the wheel? Not

## **System Requirements For Nhreplace:**

OS: Windows 8, Windows 7, Windows Vista Processor: 1 GHz Processor or faster Memory: 1 GB RAM Graphics: Video Card: NVIDIA GeForce GTX 760, AMD Radeon HD 7700 or better Hard Disk Space: 20 GB free space DirectX Version: DirectX 11 Internet: Broadband Internet connection with a good Internet speed Additional Notes: Requires the latest version of the Microsoft.NET Framework 4.5 (to be confirmed in July). How to Install: 1. Extract the

Related links:

<https://lobenicare.com/advanced-calculator-crack-latest-2022/> <https://gruzovoz777.ru/2022/06/07/omnik-7-2-2903-6-crack-free-download-latest/> <https://psycho-coils.de/restrict-pdf-crack-2022-latest/> <https://negociosinmobiliariosdemexico.com/wp-content/uploads/2022/06/niqsamo.pdf> [https://mentorthis.s3.amazonaws.com/upload/files/2022/06/xHoVIg2AEn3OQw1F7SA7\\_07\\_10a9ff263dac70bde0560d6e6a94](https://mentorthis.s3.amazonaws.com/upload/files/2022/06/xHoVIg2AEn3OQw1F7SA7_07_10a9ff263dac70bde0560d6e6a946f1a_file.pdf) [6f1a\\_file.pdf](https://mentorthis.s3.amazonaws.com/upload/files/2022/06/xHoVIg2AEn3OQw1F7SA7_07_10a9ff263dac70bde0560d6e6a946f1a_file.pdf) <https://mentalfinesse.com/wp-content/uploads/2022/06/kaelgene.pdf> <https://ibioshop.com/libpdf-with-full-keygen-download-pc-windows-latest/> <https://wartasaya.com/wp-content/uploads/2022/06/zaveivon.pdf> <http://dox.expert/?p=12974> <https://lit21tickets.com/wp-content/uploads/2022/06/clegemm.pdf> [https://xn--wo-6ja.com/upload/files/2022/06/v4pwLER22nYBg7YCDLiH\\_07\\_01862018f433e715527232490f6e58e2\\_file.pdf](https://xn--wo-6ja.com/upload/files/2022/06/v4pwLER22nYBg7YCDLiH_07_01862018f433e715527232490f6e58e2_file.pdf) [http://malenatango.ru/wp-content/uploads/2022/06/Transform\\_Box.pdf](http://malenatango.ru/wp-content/uploads/2022/06/Transform_Box.pdf) <http://pearlhmmph.com/wp-content/uploads/2022/06/charulry-1.pdf> <https://aiplgurugram.com/2022/06/07/aryson-pst-merge-free-download-for-windows-2022-new/> [https://corosocial.com/upload/files/2022/06/2boIXzNWauWean9XjdWv\\_07\\_01862018f433e715527232490f6e58e2\\_file.pdf](https://corosocial.com/upload/files/2022/06/2boIXzNWauWean9XjdWv_07_01862018f433e715527232490f6e58e2_file.pdf) <http://mir-ok.ru/sql-data-dictionary-1-3-0-0-crack/> <https://nikarad.co/wp-content/uploads/2022/06/yoldian.pdf> <https://sehatmudaalami65.com/?p=5056> <https://imoraitilaw.com/tabbed-media-mania-crack-activation-key/> <https://www.techclipse.com/seg-d-viewer-crack/>